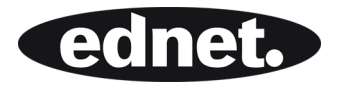

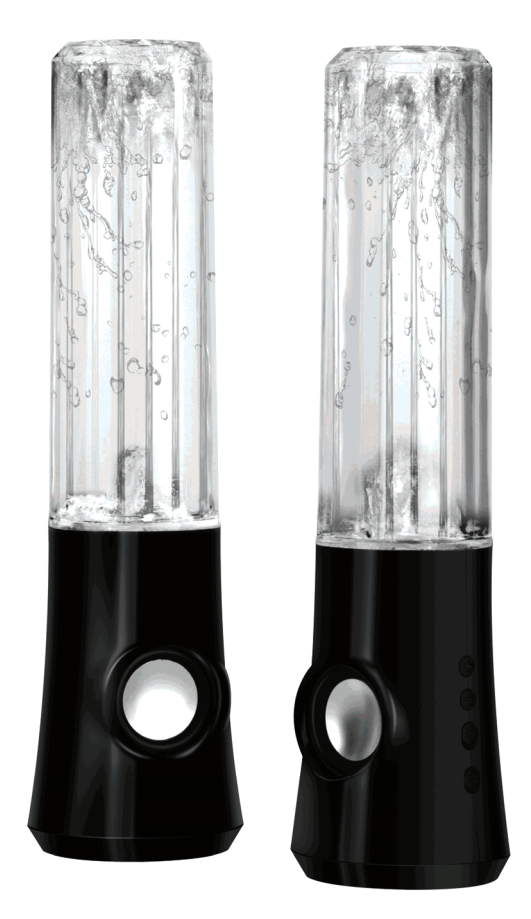

**Instrukcja użytkownika COLOR SPLASH EDYCJA SPECJALNA** 

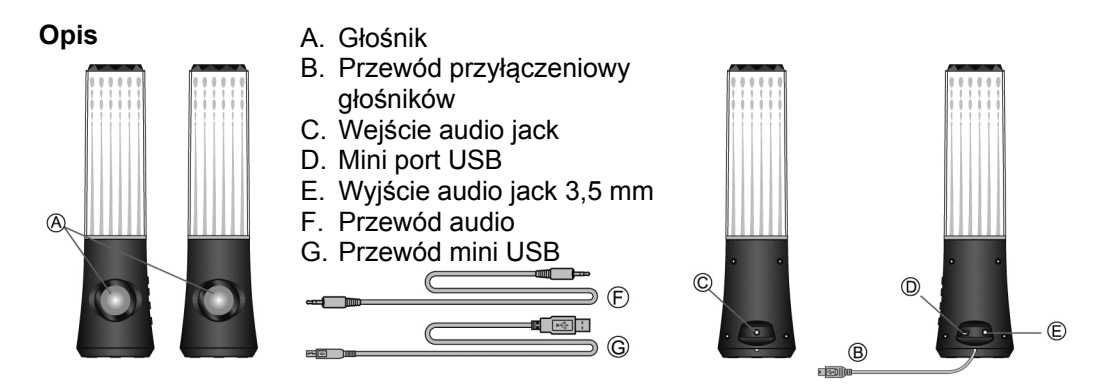

**Przed podłączeniem należy zmniejszyć głośność do minimum. Przed podłączeniem dokładnie przeczytać szybki instruktaż.** 

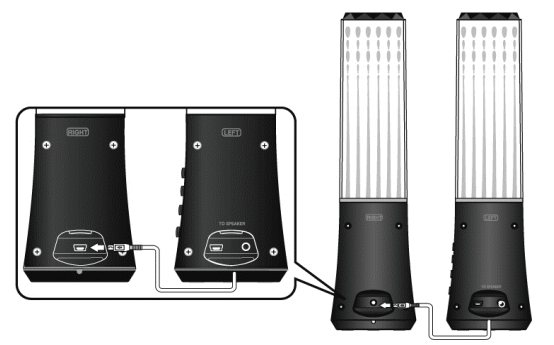

1. Podłączyć lewy głośnik do głośnika prawego za pomocą kabla przyłączeniowego.

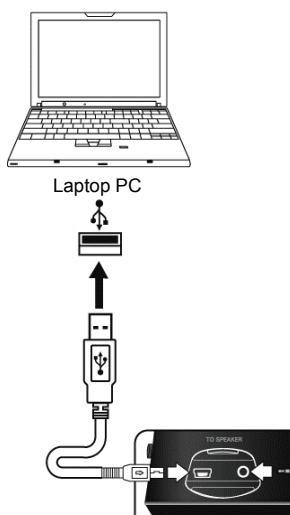

- 2. Podłączyć lewy głośnik do komputera za pomocą przewodu USB.
- 3. Podłączyć lewy głośnik do przenośnego odtwarzacza za  $\frac{1}{\text{Laptop PC}}$  pomocą przewodu 3,5 mm z mini wtyczką.

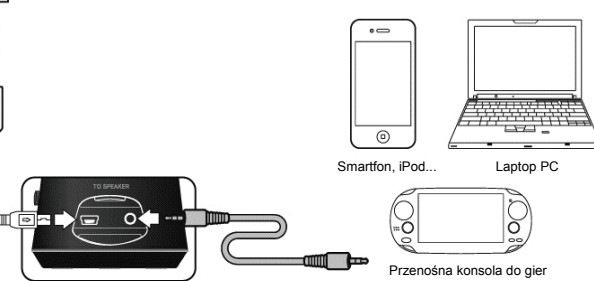

## **FUNKCJE PRZYCISKÓW:**

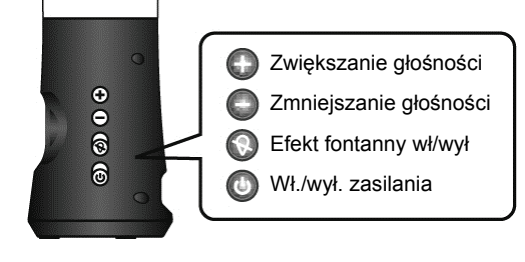

## **ROZWIĄZYWANIE PROBLEMÓW**

Głośnik z tańczącą wodą to dwuczęściowy system głośnika multimedialnego wyposażony w przycisk kontrolujący efekt fontanny. W przypadku napotkania problemów po zainstalowaniu nowych głośników należy postępować zgodnie z następującymi instrukcjami.

- 1. **Brak dźwięku** sprawdzić połączenie mini wtyczki stereo i delikatnie przekręcić złącze, aby zapewnić odpowiedni styk. Upewnić się, że wtyczka USB jest odpowiednio podłączona. Należy upewnić się również, że dźwięk wydobywa się z systemu audio.
- 2. **Dźwięk jest zbyt głośny/cichy** wyregulować głośność na urządzeniu audio lub naciskać przyciski głośności znajdujące się na głośniku.
- 3. **Przerywanie dźwięku** sprawdzić wszystkie połączenia, aby upewnić się, że zapewniony został odpowiedni styk. Odłączyć zasilanie USB i uruchomić ponownie program do odtwarzania. Dostosować ustawienia głośności do programu do odtwarzania. Jeśli to nie zadziała, uruchomić ponownie komputer.
- 4. **Brzęczenie**  sprawdzić połączenie mini wtyczki stereo i delikatnie przekręcić złącze, aby zapewnić odpowiedni styk
- 5. **Wycie/posłuch** wyłączyć głos lub przestawić głośniki dalej od mikrofonu. Można także wyłączyć mikrofon. Aby to zrobić, należy odnieść się do instrukcji obsługi komputera PC lub urządzenia audio.
- 6. **Usterka baterii laptopa/notebooka** podczas korzystania z laptopa/notebooka sugerujemy podłączenie urządzenia do źródła zasilania w celu zaoszczędzenia baterii.

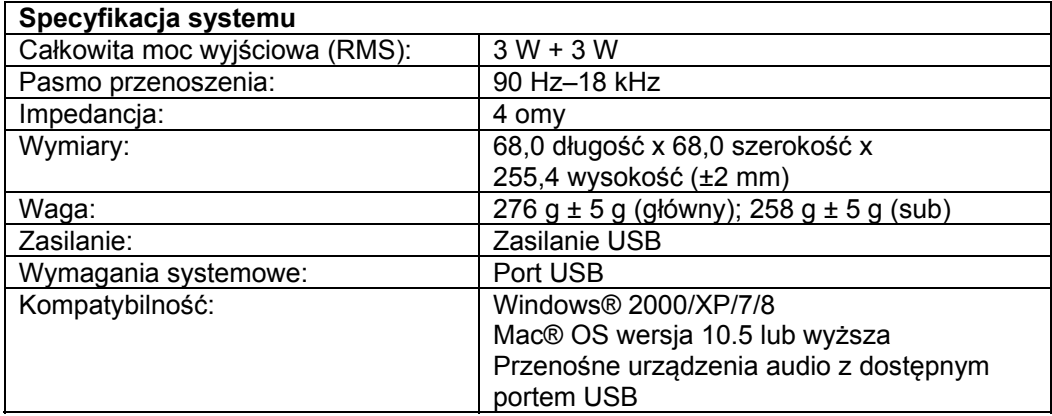